# **Report on work in Vienna**

# **on the common verification package**

*Edit HÁGEL*

*hagel.e@met.hu*

*Hungarian Meteorological Service*

*Work was supervised by:*

*Yong Wang and Alexander Kann*

*From 16 July 2006 until 29 July 2006*

# **Table of Contents**

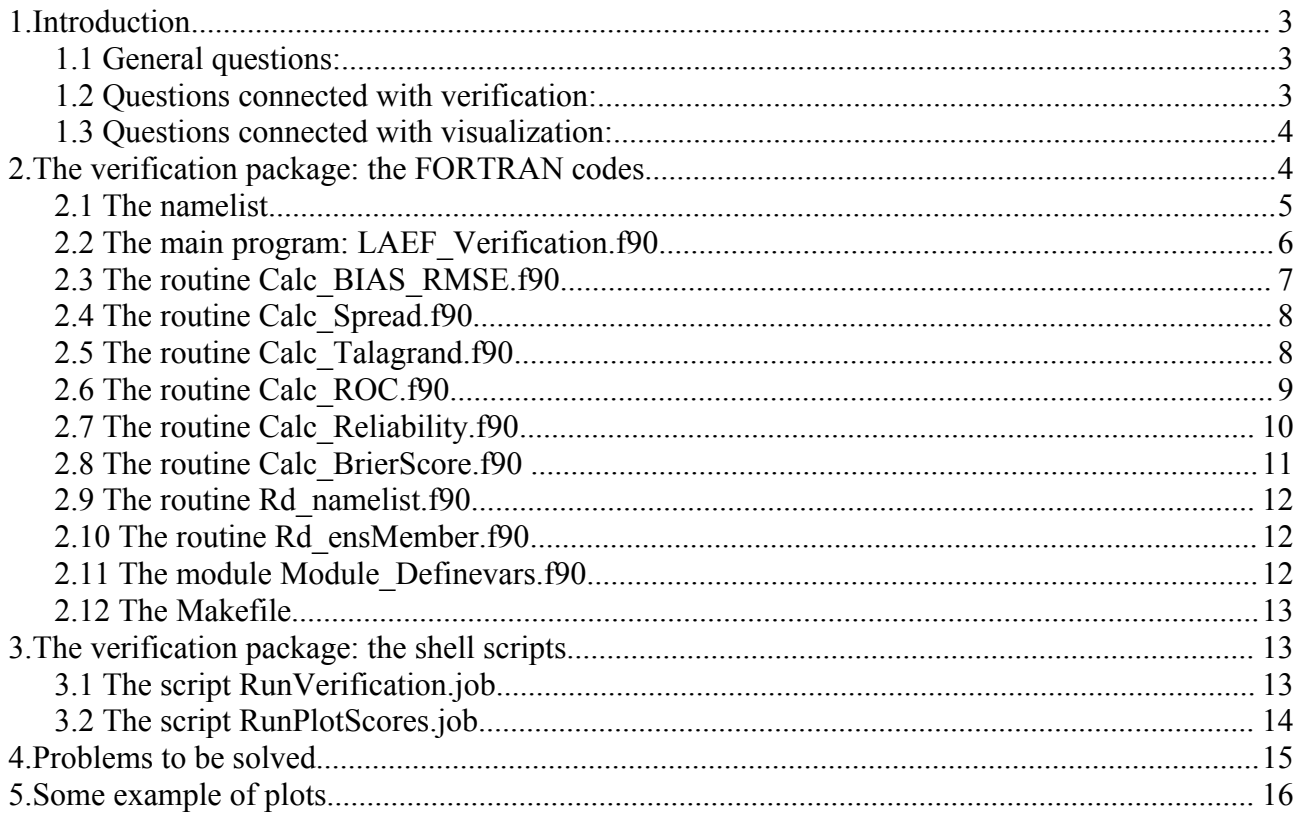

# **1. Introduction**

LAMEPS related research activities are going on in many ALADIN countries. In order to enable the comparison of the results, it was decided that a common visualization and verification package is needed. During this two weeks stay work was concentrating on the verification part of this package.

In the first place we had to agree on some basic issues. These were the following:

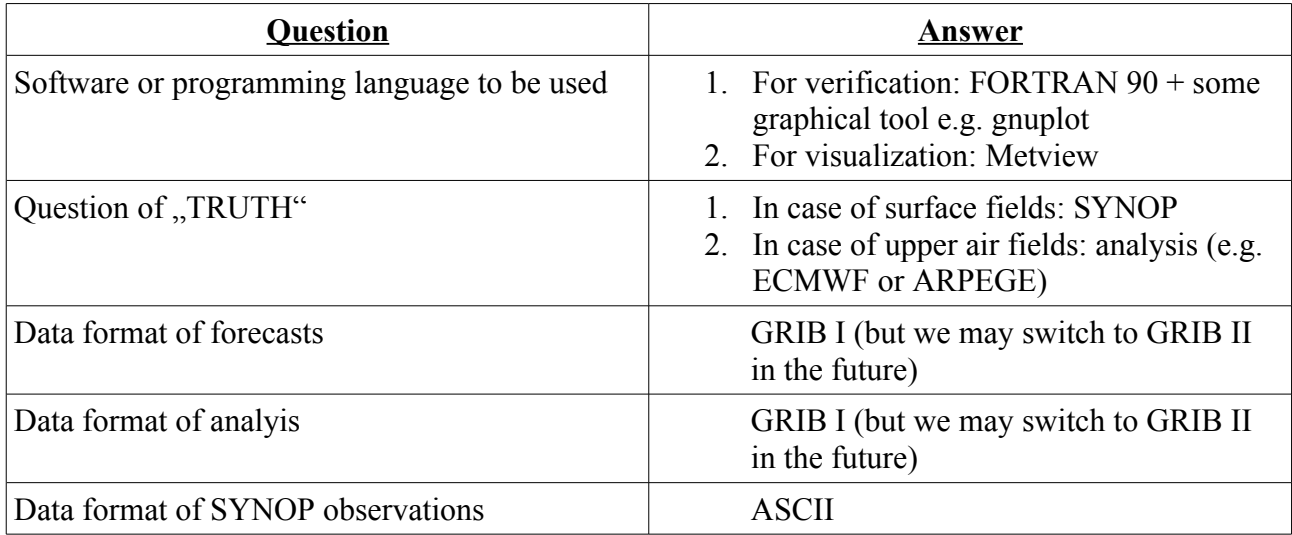

## *1.1 General questions:*

### *1.2 Questions connected with verification:*

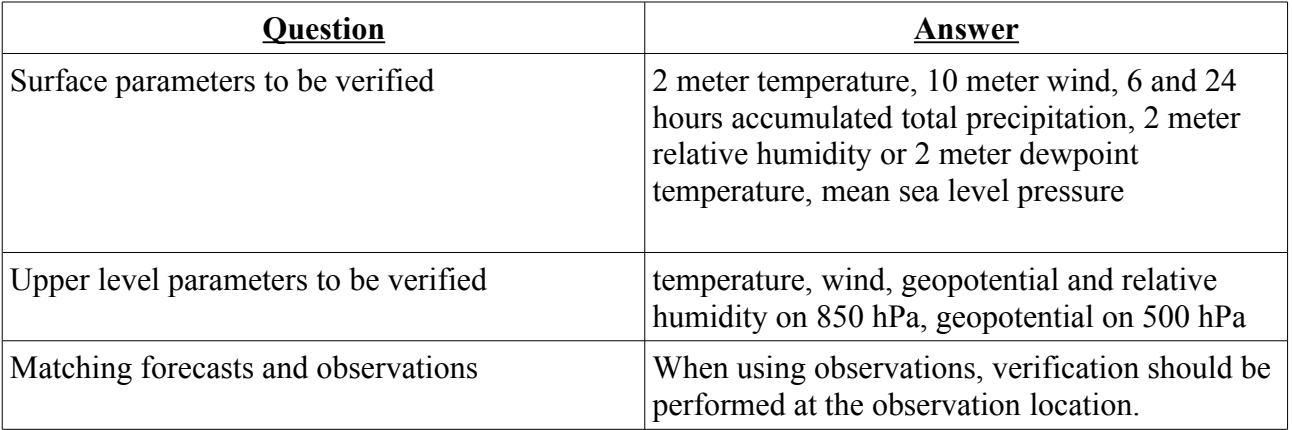

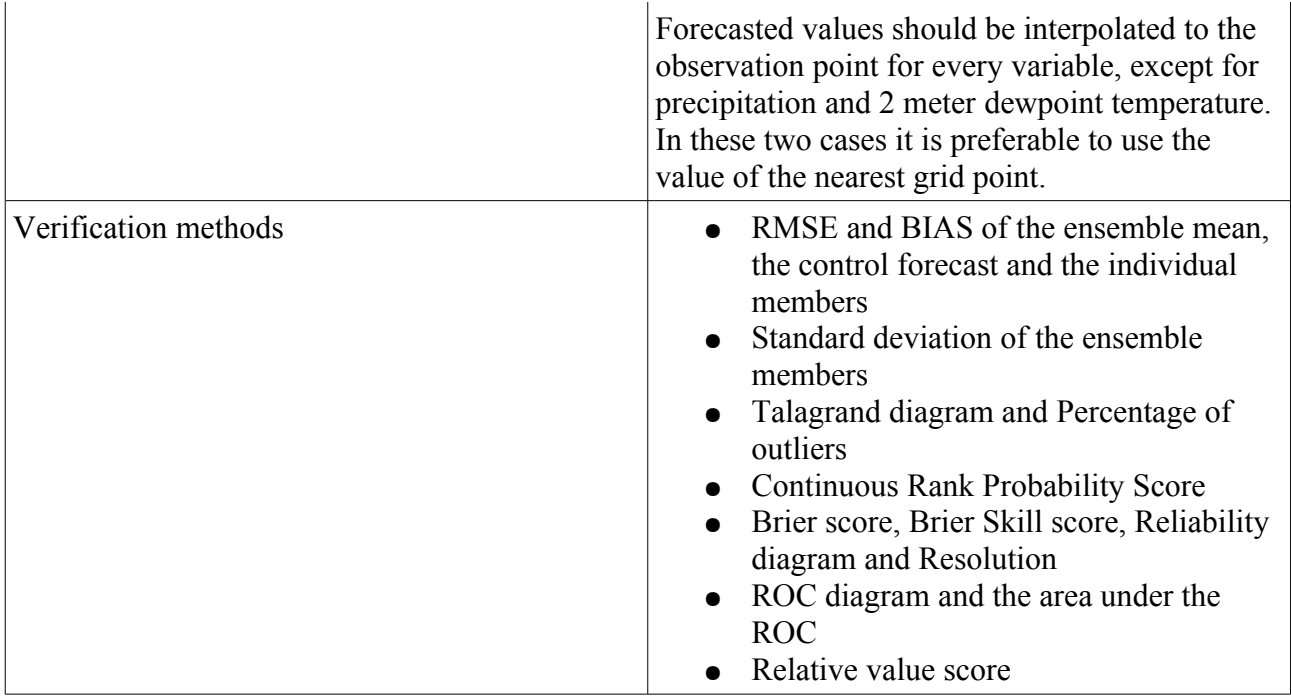

### *1.3 Questions connected with visualization:*

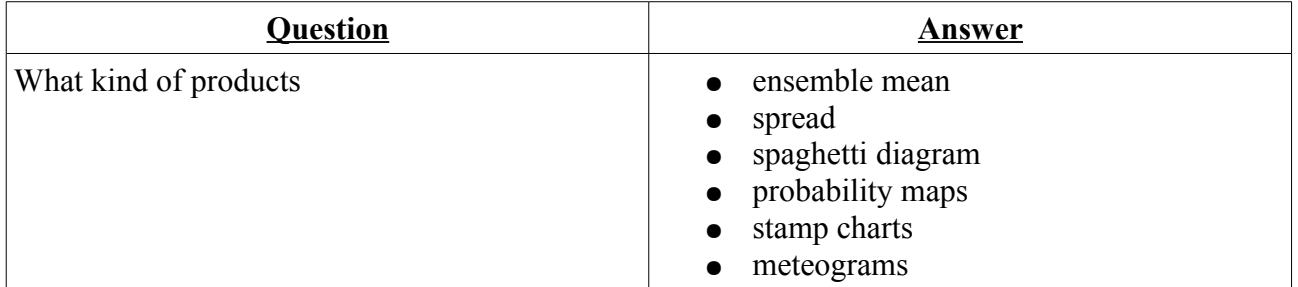

During this two weeks stay work was concentrated on verification using **analysis** as "truth". In the following the source code and the associated shell scripts will be described. Comments placed in the source code and in the scripts should also be read and considered.

## **2. The verification package: the FORTRAN codes**

The verification package was written in FORTRAN 90, with some associated shell scripts which are mainly used to control the whole verification procedure. The basic parameters can be set in a namelist and a Makefile is needed to compile the FORTRAN routines. The visualization of the scores is performed by using gnuplot.

## *2.1 The namelist*

.

A namelist (called **namelist**) is used to set the basic variables like size of the domain, directories, number of ensemble members, parameters to be verified and so on. In the following a detailed overview will be given about the different sections and parameters of the namelist file.

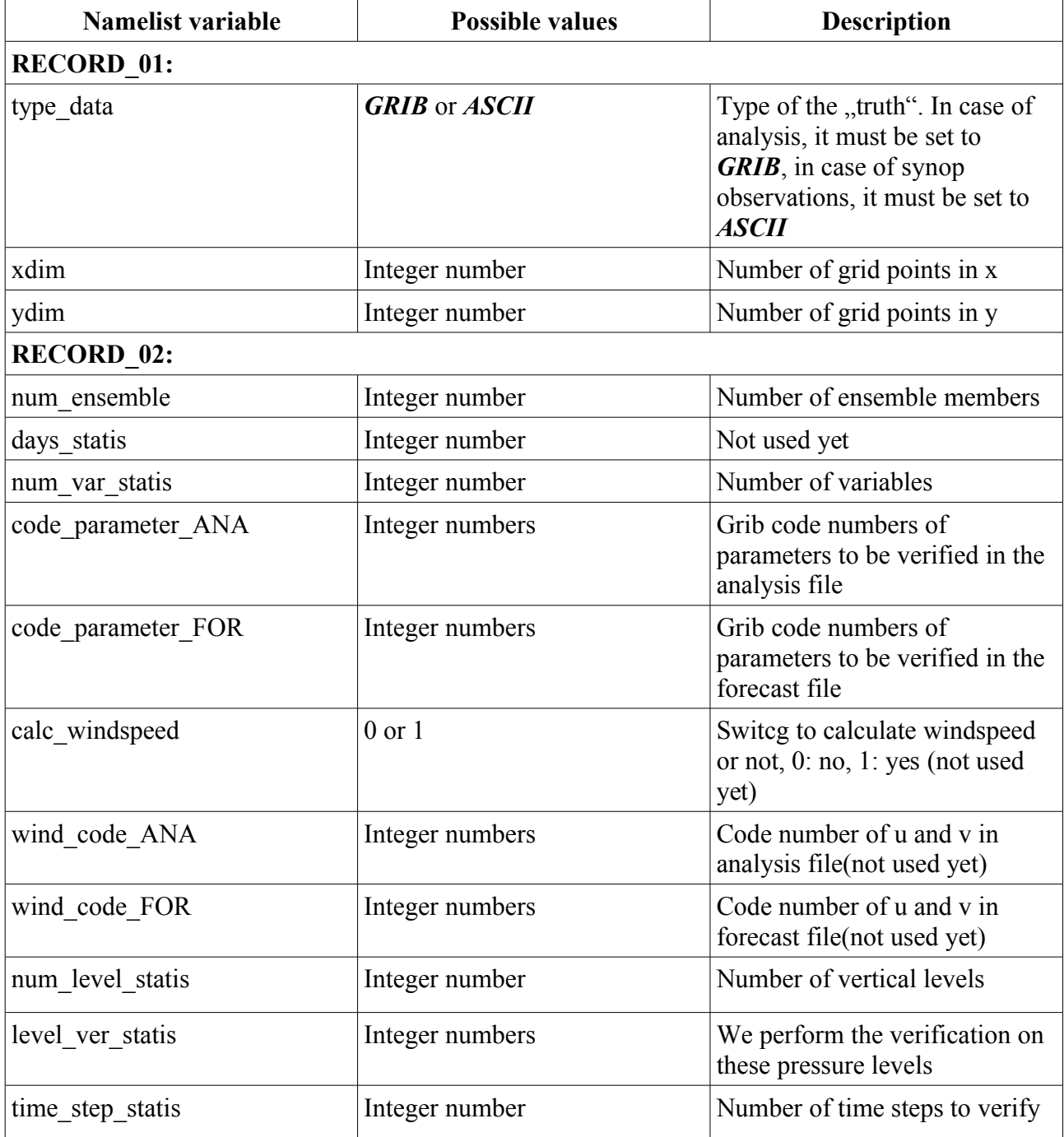

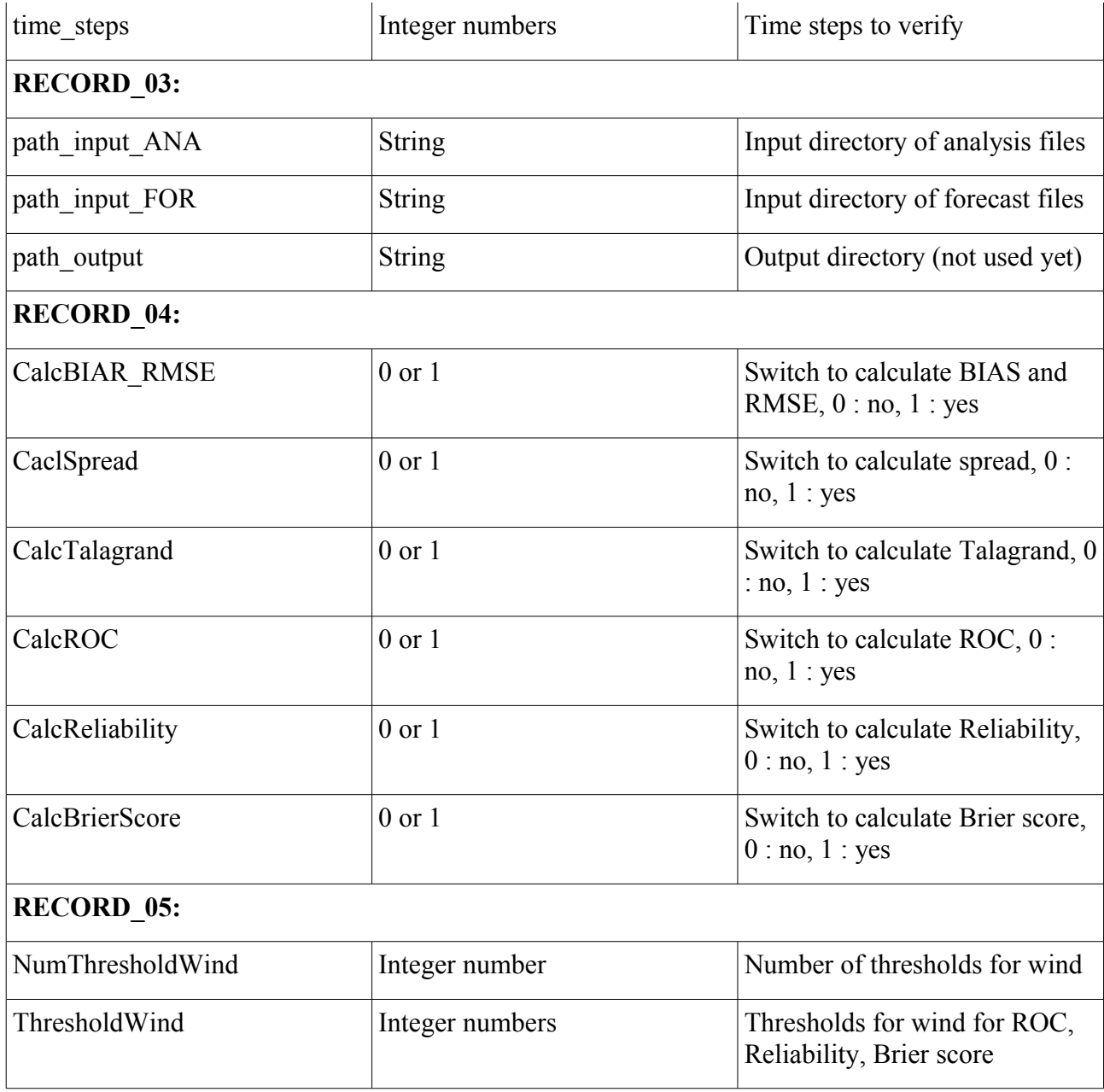

If a new variable is added to the namelist, it must be defined in subroutine **Rd\_namelist.f90** and in module **Module\_Definevars.f90**.

## *2.2 The main program: LAEF\_Verification.f90*

This is the main program of the verification package. It performs the following things for all the time steps of a forecast run which were set in namelist:

1. Reading the namelist through a call to subroutine **Rd\_namelist**.

- 2. Reading the ensemble members through a call to subroutine **Rd\_ensMember**.
- 3. Calculating the ensemble mean.
- 4. Reading the "truth", verifiying analysis or observations. Up to now, program only works with analysis. Analysis is also read through a call to subroutine **Rd\_ensMember**.
- 5. Rescaling of some fields. E.g. according to ECMWF grib coding, relative humidity is stored between 0 and 100 (in %), while other coding standards store it between 0 and 1.
- 6. Call the subroutines calculating the different scores only if their switch was set to 1 in namelist. Possible calls are:
	- ✔ Calc\_BIAS\_RMSE
	- $\lt \mathsf{Calc}$  Spread
	- $\vee$  Calc Talagrand
	- ✔ Calc\_ROC
	- $\vee$  Calc Reliability
	- $\vee$  Calc BrierScore

#### *2.3 The routine Calc\_BIAS\_RMSE.f90*

This subroutine performs BIAS and RMSE calculations for all ensemble members and also for the ensemble mean. Scores are saved to a file in a formatted way.

BIAS and RMSE are calculated in every grid point for every parameter at every level. At the end the average value of every field is calculated and results are saved.

Printout is done in the following way and format (example is for BIAS, the same stands for RMSE):

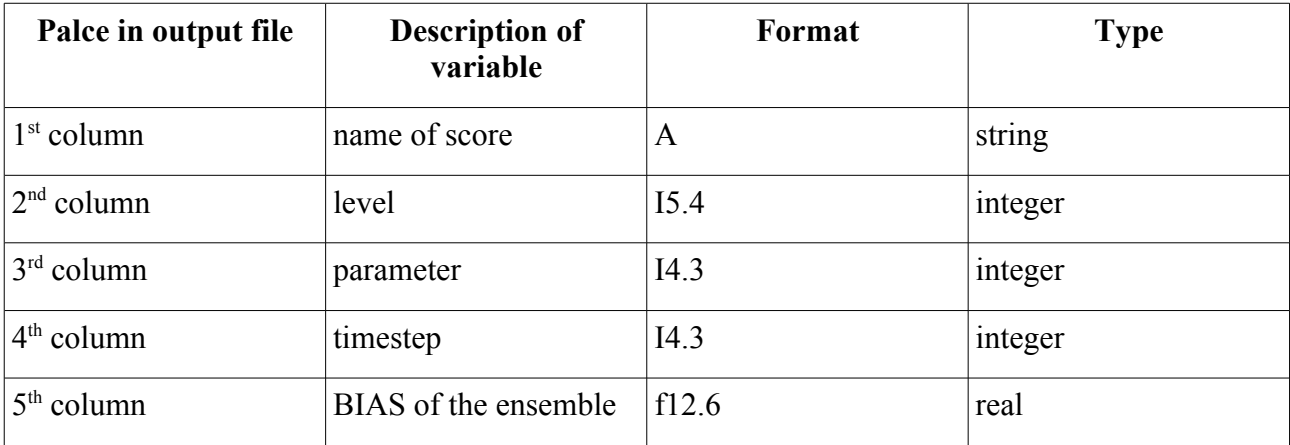

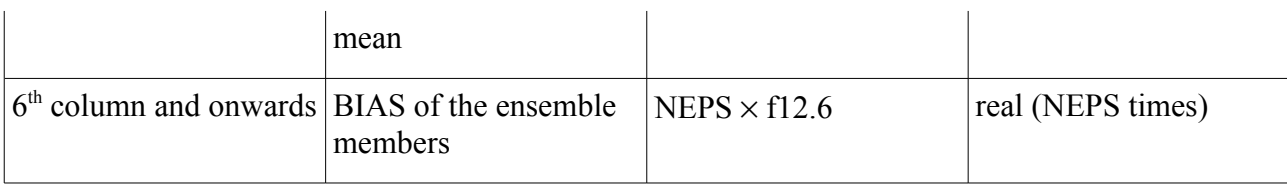

Results are saved to a file called fort.10 which will be ranemed later by the controlling shell script.

## *2.4 The routine Calc\_Spread.f90*

This subroutine performs standard deviation calculations for the ensemble members. Scores are saved to a file in a formatted way.

Standard deviation is calculated around the ensemble mean in every grid point for every parameter at every level. At the end the average value of every field is calculated and results are saved.

Printout is done in the following way and format:

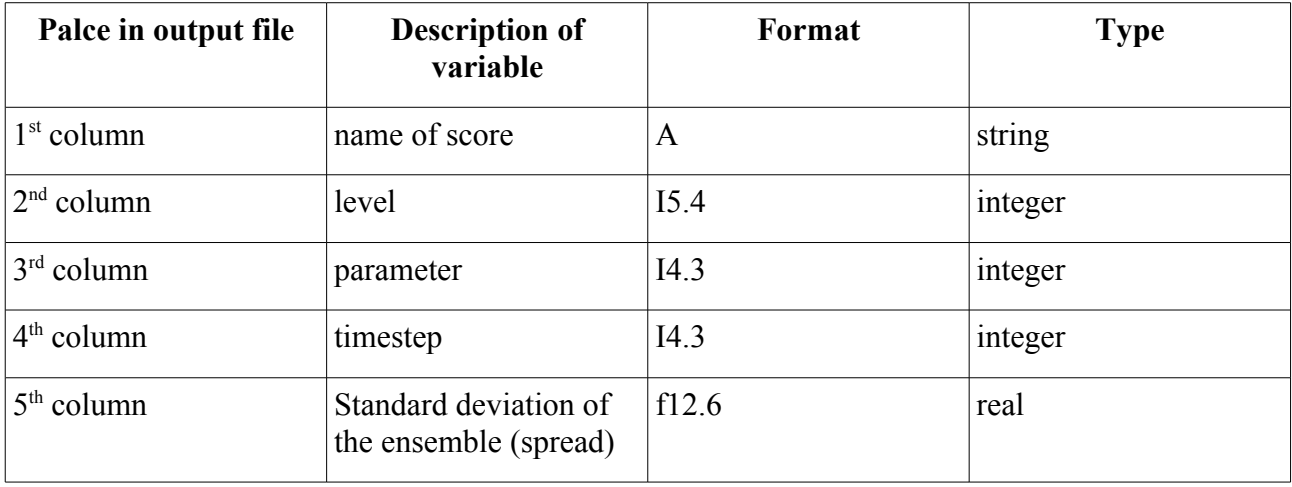

Results are saved to a file called fort.11 which will be ranemed later by the controlling shell script.

### *2.5 The routine Calc\_Talagrand.f90*

This subroutine calculates the input for Talagrand diagrams and Percentage of outliers. The calculations are done in the following way:

- $\lambda$  As a first step, ensemble members have to be sorted in an ascending order.
- $\triangleright$  The next step is to place the analysis/observation to the correct bin determined by the sorted ensemble members.
- $\triangleright$  Finally one has to count the number of analysis in the different bins and save the results.

Printout is done in the following way and format:

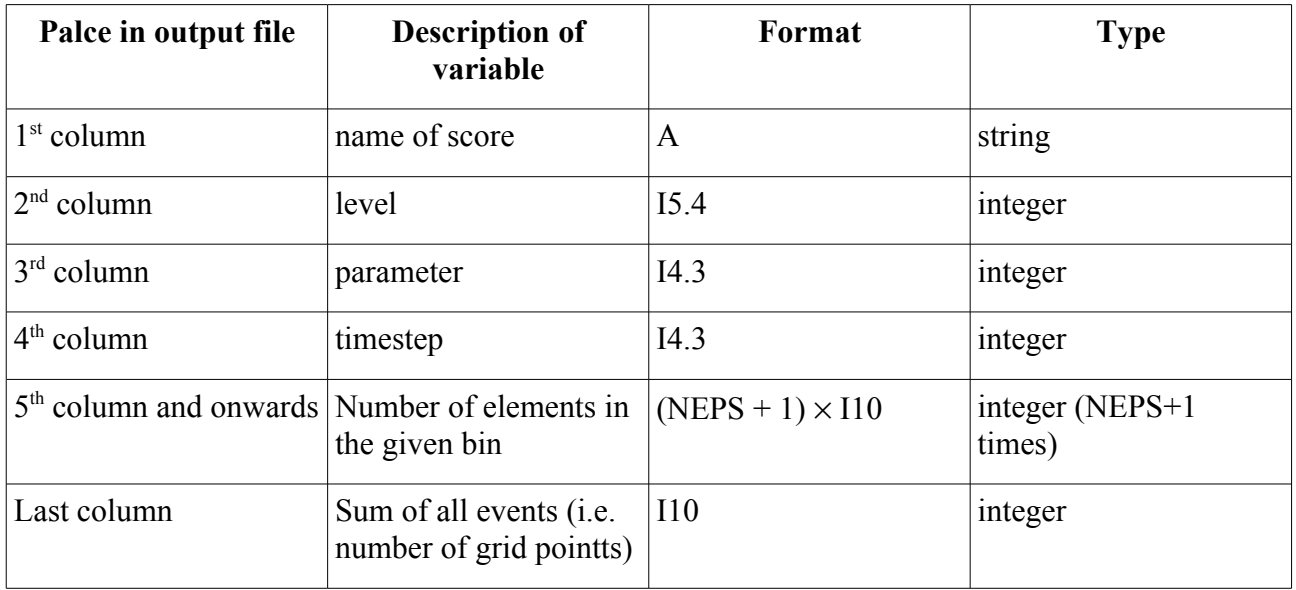

Results are saved to a file called fort.12 which will be ranemed later by the controlling shell script.

## *2.6 The routine Calc\_ROC.f90*

This subroutine calculates the input for generating ROC diagrams. The calculations are done in the following way:

- $\triangleright$  First step is the definition of probability intervals. The frequent practice is to use 10 % for probability intervals. However the number of bins should be consistent with the number of ensemble members. Here we use probability intervals the size of 1 / imem, where imem goes from 1 to NEPS.
- $\triangleright$  Second step is to calculate the probability for every variable, in every level at every grid point and for all thresholds.
- ✔ Once it is done, the scores **Hit**, **False alarm**, **Miss** and **Zero forecast** can be calculated.

Printout is done in the following way and format:

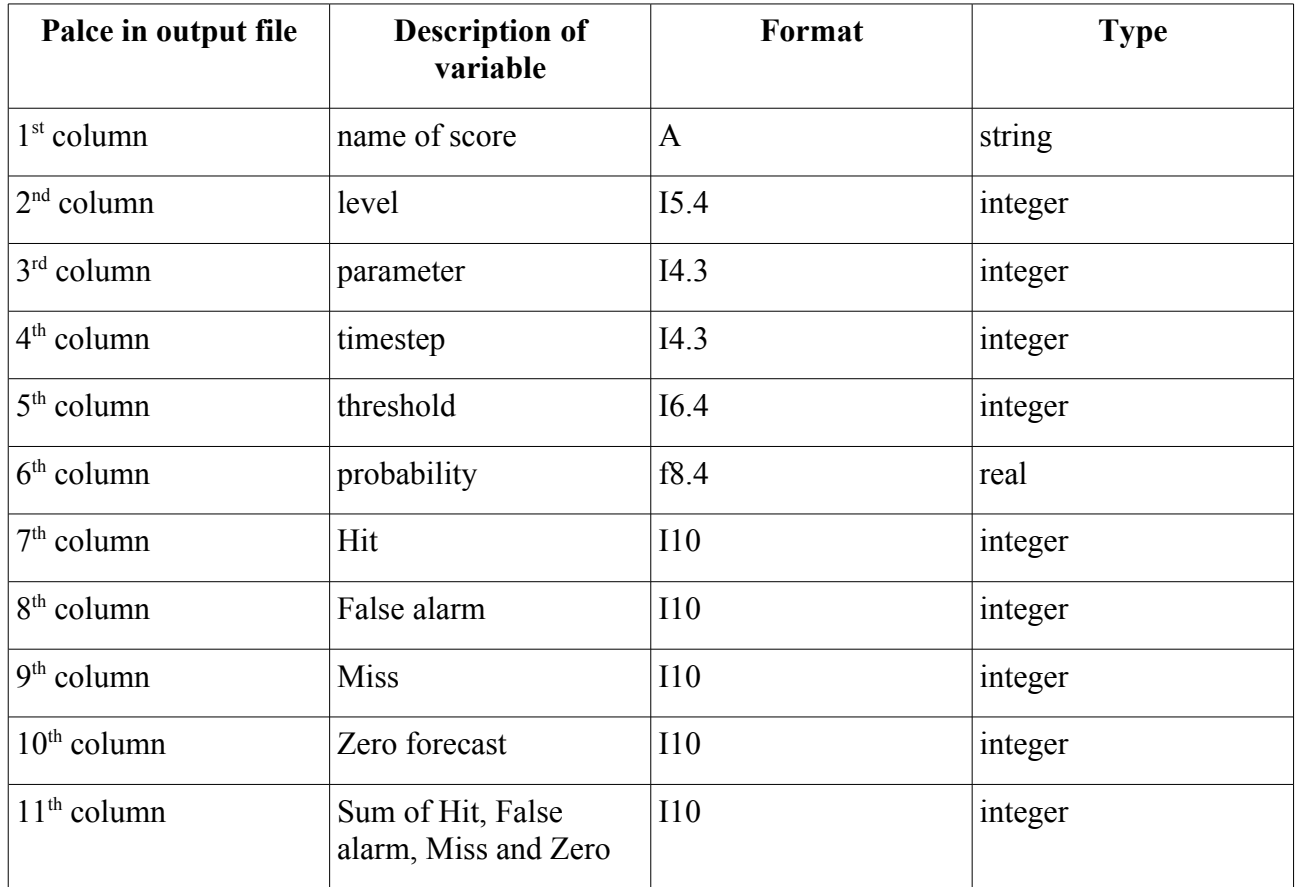

Results are saved to a file called fort.13 which will be ranemed later by the controlling shell script.

### *2.7 The routine Calc\_Reliability.f90*

This subroutine calculates the input for generating Reliability diagrams. The calculations are done in the following way:

- $\triangleright$  First step is the definition of probability intervals. The frequent practice is to use 10 % for probability intervals. However the number of bins should be consistent with the number of ensemble members. Here we use probability intervals the size of 1 / imem, where imem goes from 1 to NEPS.
- $\triangleright$  Second step is to calculate the probability for every variable, in every level at every grid point and for all thresholds.
- $\triangleright$  For every probability interval, the number of occurance has to be calculated, the number of times when the event was forecasted and occured in reality.
- $\vee$  Once it is done, the results can be saved.

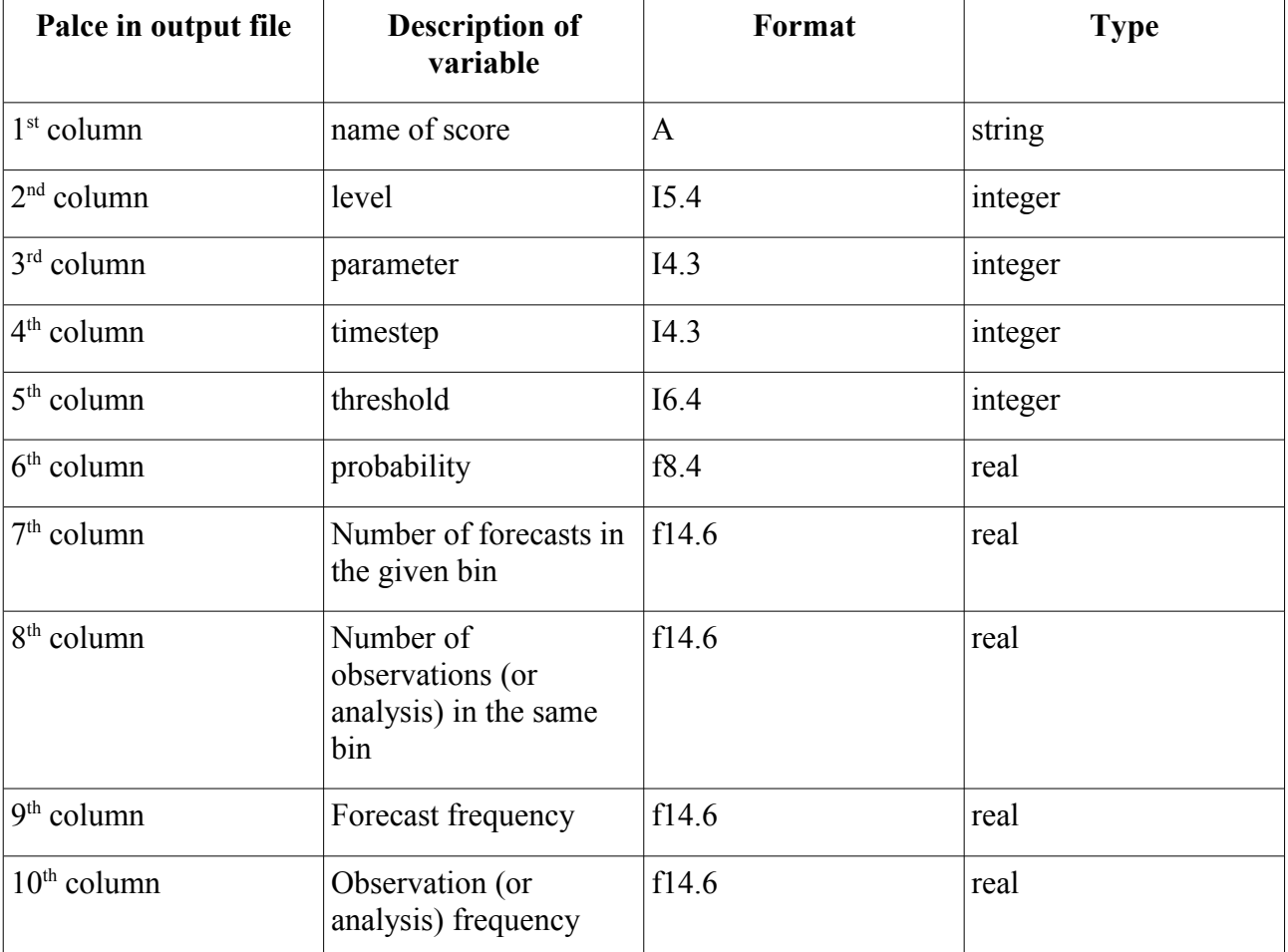

Printout is done in the following way and format:

Results are saved to a file called fort.14 which will be ranemed later by the controlling shell script.

### *2.8 The routine Calc\_BrierScore.f90*

This subroutine calculates the Brier score. The calculations are done in the following way:

- $\triangleright$  First step is the calculation of probability for every variable, in every level at every grid point and for all thresholds.
- $\triangleright$  For every grid point it is also checked whether the event occured in reality or not. This is saved in a variable the folloing way:  $NbAnal = 1$  if the event occured,  $NbAnal = 0$  if not.
- $\vee$  Once this was all done, we can calculate the Brier score for every variable, in every level at every grid point and for all thresholds. The average value over all grid points is calculated and scores are saved.

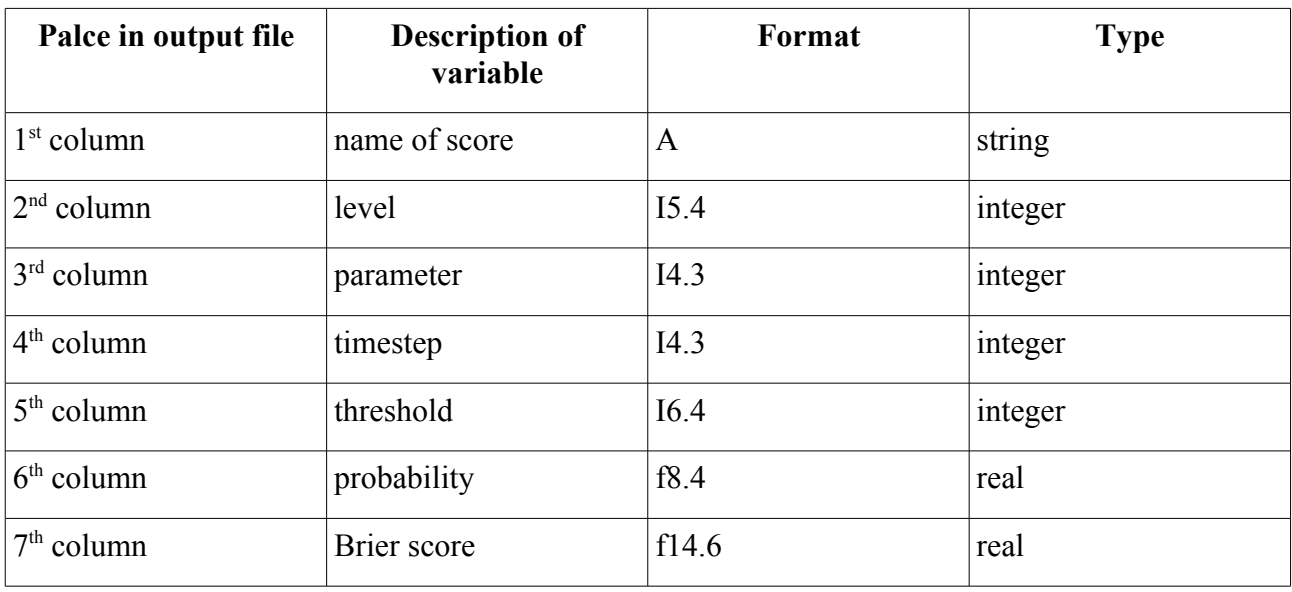

Printout is done in the following way and format:

Results are saved to a file called fort.15 which will be ranemed later by the controlling shell script.

#### *2.9 The routine Rd\_namelist.f90*

This subroutine reads the namelist file and also prints out the parameters. If we want to add new variables to namelist, we have to define them here and also in **Module\_Definevars.f90**.

#### *2.10 The routine Rd\_ensMember.f90*

This subroutine reads the GRIB files, both the ensemble members and the verifying analysis (if type data was set to GRIB in namelist).

#### *2.11 The module Module\_Definevars.f90*

In this module the namelist variables are defined and the routine Rd namelist is included. If we want to add new variables to namelist, we have to define them here and also in **Rd** namelsit.f90.

## *2.12 The Makefile*

For compilation a Makefile is needed. Here you have to list all the routines you want to compile. Because we are reading GRIB files, the library **emos** is also needed!

## **3. The verification package: the shell scripts**

Some basic shell scripts have been written to control the verification process and also to visualize the scores. In the following these shell scripts will be discussed in detail.

#### *3.1 The script RunVerification.job*

This is the main script which controls the whole verification process. As a first step we have to set the dates and the increments between the two successive model runs. This is done through the following variables:

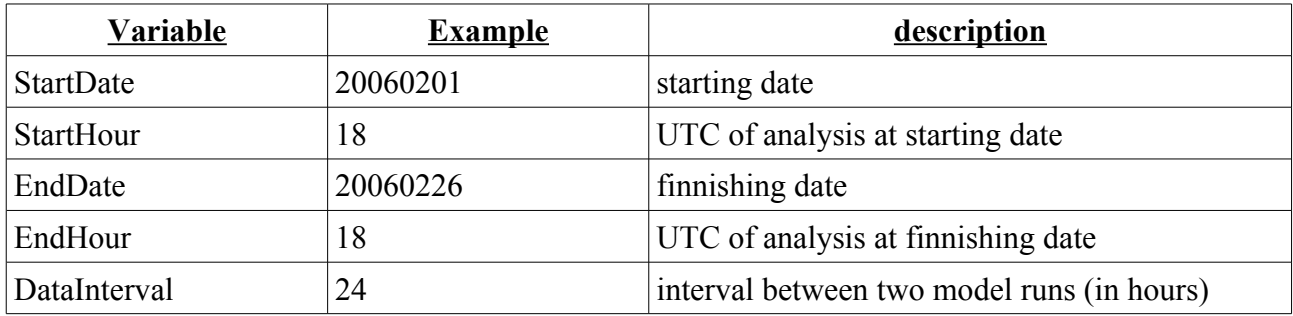

The next step is to set the input and output directories. This is done through the following variables:

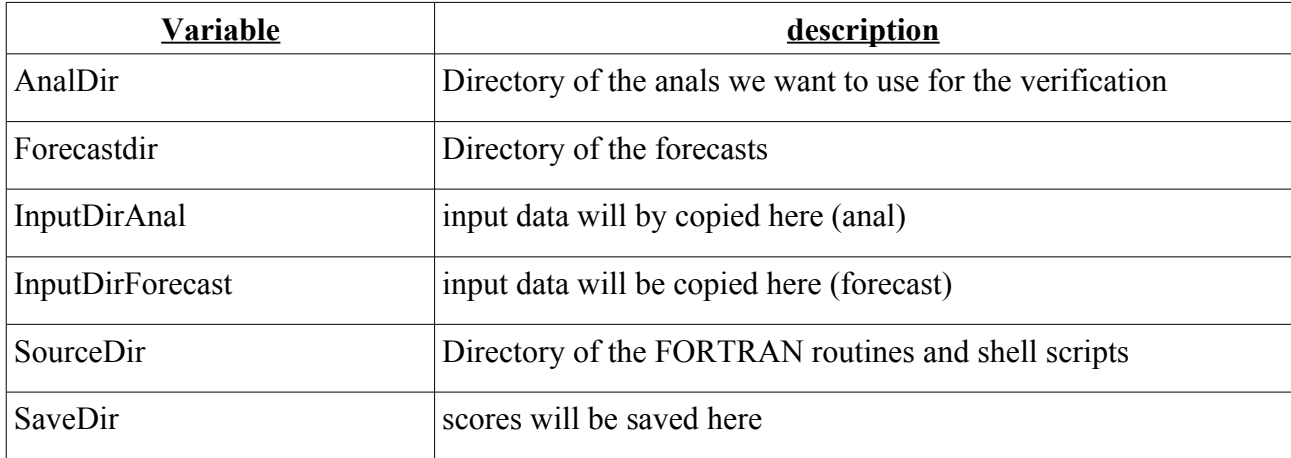

We also need a tool to loop on dates, this is performed by using the C program **dateAddHour**. Once we have set everything, starts the loop on the dates between **StartDate** and **EndDate**. In this loop we perform the following things:

- ✔ Copy the appropriate files to **InputDirAnal** and **InputDirForecast**.
- ✔ Run the verification program **LAEF\_Verification.exe**.
- ✔ Save the scores to **SaveDir**.

The following files will be saved to **SaveDir**:

- $\triangleright$  BIAS RMSE yyyymmddrhh.dat
- $\checkmark$  SPREAD yyyymmddrhh.dat
- $\mathcal V$  TALAGRAND yyyymmddrhh.dat
- $\sim$  CONTINGENCY yyyymmddrhh.dat
- $\mathcal V$  RELIABILITY yyyymmddrhh.dat
- $\triangleright$  BRIERSCORE\_yyyymmddrhh.dat

Where yyyymmdd stands for the date of the forecast run and hh stands for the hour of the analysis. Doing so we will have one file / forecast run / score.

## *3.2 The script RunPlotScores.job*

The general framework of this script is very similiar to the one of **RunVerification.job**. As a first step we have to set the dates in the same manner. Then comes the setting of the directories. This is done through the following variables:

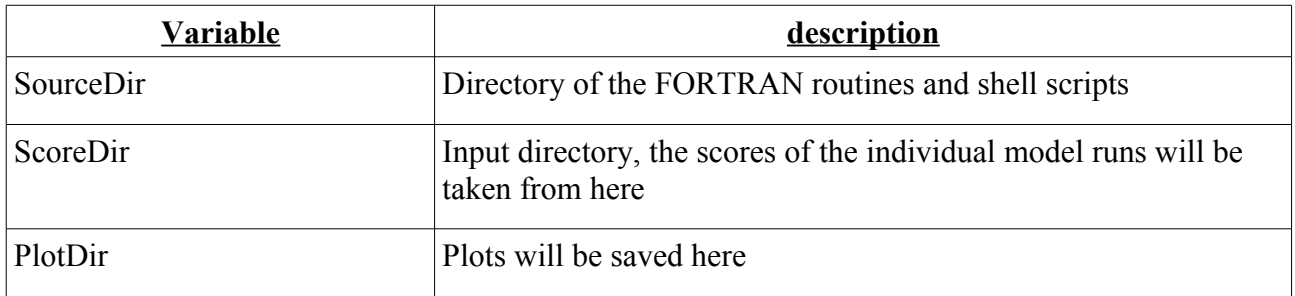

We also need a tool to loop on dates, this is performed by using the C program **dateAddHour**. Once we have set everything, we perform the following things:

- ✔ Calculate the average values for the time period between **StartDate** and **EndDate** (using **awk**) and save these to temporary data files which will be used for visualization and will be deleted at the end of the script.
- ✔ Plot the different scores using simple **gnuplot** scripts:
	- ✔ Plot\_BIAS\_RMSE\_SPREAD.scr
	- $\vee$  Plot Outliers.scr
	- ✔ Plot\_BrierScore.scr
	- ✔ Plot\_Talagrand.scr

At the end of the script the temporary data files used for plotting are deleted.

## **4. Problems to be solved**

There are several things which need to be considered and refined in the source code and also in the shell scripts.

- ✗ One such a thing is the question of wind speed. Wind speed is not stored directly in the GRIB files, instead we have u and v components. For the sake of simplicity I would suggest to compute wind speed before everything else (as a preprocessing) and write it to the GRIB files. This would make the verification much easier and would keep the code more simple. The problem with this solution is that wind speed does not have a grib code number, so we should agree on one.
- ✗ It can happen that we do not want to verify every variable on every level. We should tell it to the program somehow through namelist, otherwise we have to write into the code (as it is done at the moment).
- ✗ The question of thresholds in case of ROC, Reliability and Brier score. Again, we may not want to define thresholds for every parameter. It is not obvious how to define the thresholds. For wind speed it is easy, we can define e.g. 5, 10, 15, 20 m/s or any other values. But for temperature it is not so straightforward. The threshold 0 Celsius does not have the same meaning in the Alps as in Greece. Therefore it is desirable to use values like "5 Celsius higher than average". Doing so, we will need to create climate data, e.g. from ERA40. (At the moment thresholds are only defined for wind speed.)
- ✗ Problem of plotting. In default of time, scripts to plot ROC and Reliability could not be written. This should be done in the near future. Existing plotting programs should be refined aswell.
- ✗ Also, interface to use synop data should be written. The subroutines calculating the different scores may not be changed too much.

## **5. Some example of plots**

The plots were made using the above described verification package. As "truth" ARPEGE analysis was used. Due to some technical problems we were not able to retrieve the data from ECMWF's MARS database. At ECMWF they promised they would try to solve the problem soon. Verification was performed with a time step of 6 hours from +00 to +48.

The verified experiment is breeding performed with the ALADIN model for the time period 01 February 2006 – 26 February 2006.

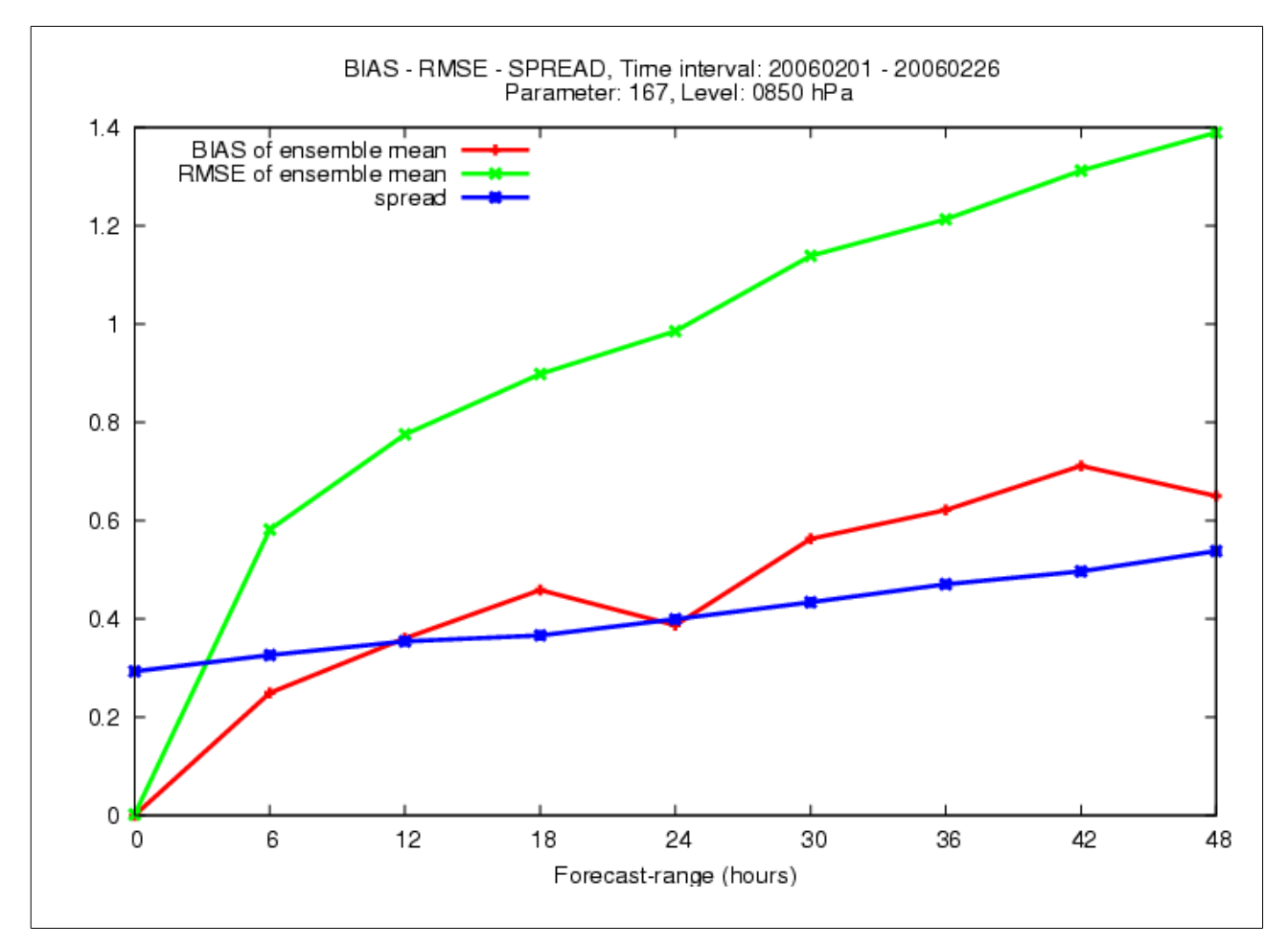

*Figure 1: The plot of BIAS (red curve) and RMSE (green curve) of the ensemble mean for 850 hPa temperature. Standard deviation of the ensemble members (spread, blue curve) is also plotted.*

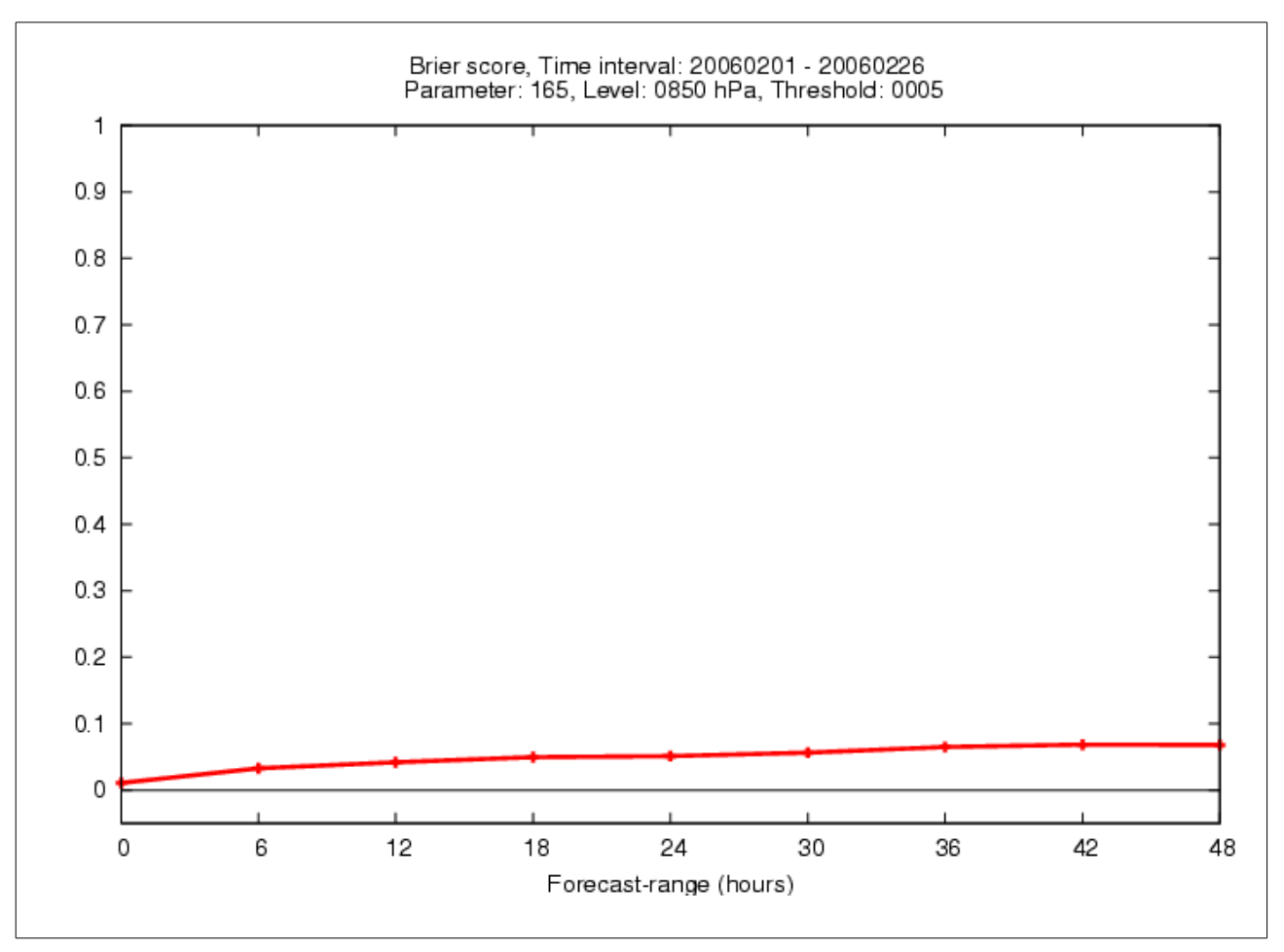

*Figure 2: Brier score of the u component of the 850 hPa wind. (The horizontal black line is representing the zero Brier score, which means perfect forecast.)*

![](_page_17_Figure_0.jpeg)

*Figure 3: Talagrand diagram of 850 hPa temperature for forecast-range +48 hours. (The horizontal black line is representing the expected value, 1 / (number of ensemble members+1).)*

![](_page_18_Figure_0.jpeg)

*Figure 4: Percantage of outliers for 850 hPa temperature. (The horizontal black line is representing the expected value 2 / (number of ensemble members+1).)*